## Corso sul linguaggio Java

Modulo JAVA6

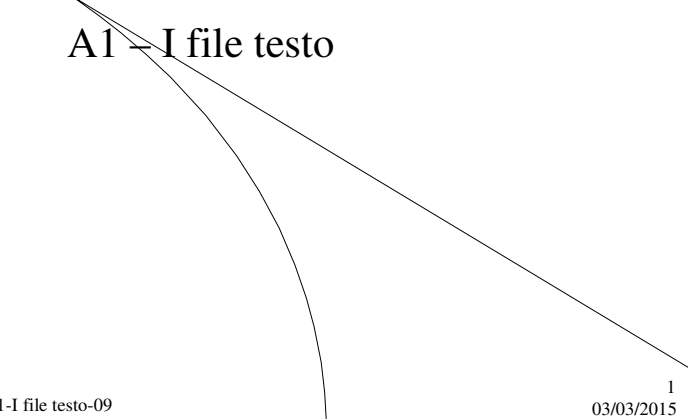

M. Malatesta A1-I file testo-09

# Prerequisiti

- Programmazione base in Java
- Utilizzo di classi e oggetti
- Modello produttore consumatore
- Operazioni logiche su struttura file

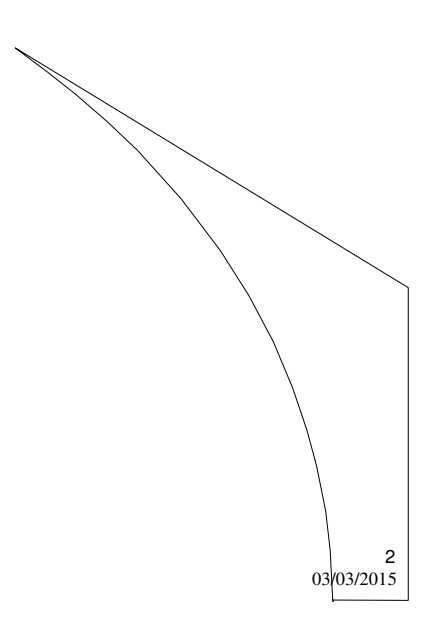

M. Malatesta A1-I file testo-09

### Introduzione

- La necessità di memorizzare grandi quantità di dati no modo permanente su memoria secondaria (dischi) viene soddisfatta facendo in modo che le applicazioni Java siano in grado di leggere e scrivere dati su disco in aree dette **file**.
- Tutti i moderni linguaggi di programmazione, in particolare i linguaggi *object-oriented*, trattano i file in modo astratto con il nome di **flusso**  (*stream*).
- In questa Unità vediamo come attraverso il concetto di *stream* un'applicazione sia in grado di usare la memoria di massa per registrare dati di qualunque tipo.

M. Malatesta A1-I file testo-09  $03/03/2015$ 

## Gli stream

Uno *stream* può essere visto come un qualsiasi canale di comunicazione tra un **sorgente** (**processo produttore**) ed un **destinatario** (**processo consumatore**).

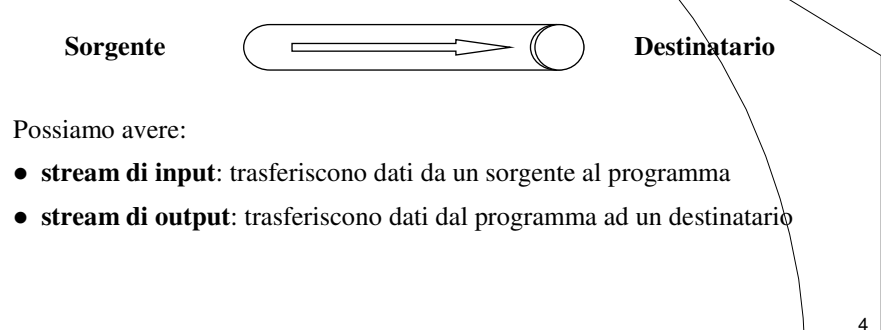

M. Malatesta A1-I file testo-09  $03/03/2015$ 

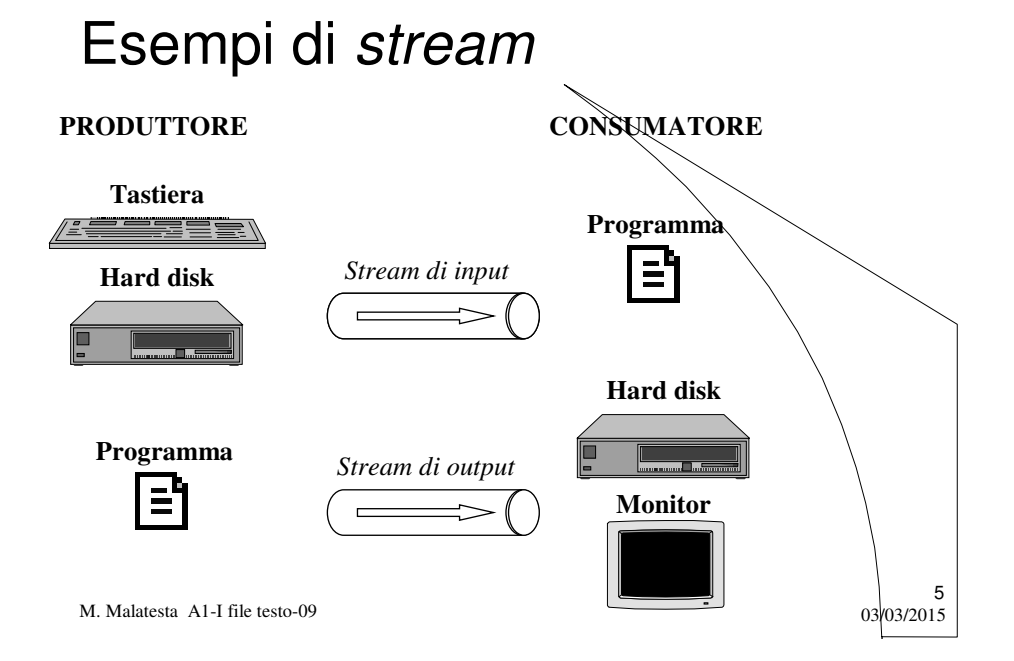

## I file

Nelle considerazioni che faremo, in un qualunque *stream* consideriamo come *sorgente* e come *destinatario* un **file**, ossia una sequenza di dati. In questo modo una sequenza di dati su disco, la tastiera, il monitor, il modem o uno scanner possono essere visti come **file**.

In particolare consideriamo i **file sequenziali**, ossia quei file in cui per accedere ad una data informazione è necessario scandire tutte le precedenti.

L'informazione viene letta o scritta serialmente, con modalità **FIFO**

M. Malatesta A1-I file testo-09  $03/03/2015$ 

## Tipi di file

In Java possiamo considerare:

- **file testo**, formati da caratteri (**UNICODE, 16 bit**) e stringhe e leggibili mediante un qualunque editor di testi (in questa Unità)
- **file binari**, formati da sequenza di byte (Unità successive)
- **file di tipi primitivi** (Unità successive)
- **file di oggetti** (Unità successive)

A ciascuno di questi tipi corrispondono opportune classi che vedremo con i relativi metodi.

M. Malatesta A1-I file testo-09  $03/03/2015$ 

### Stream testo

Le classi orientate al carattere sono **Reader** (per gli *stream* di input) e **Writer** (per gli *stream* di output) che sono **classi astratte**, per cui, normalmente usiamo le loro sottoclassi indicate in figura.

- **Reader**: contiene una parziale implementazione e le API (metodi e attributi) per realizzare stream che leggono caratteri
- **Writer**: contiene una parziale implementazione e le API (metodi e attributi) per realizzare stream che scrivono caratteri

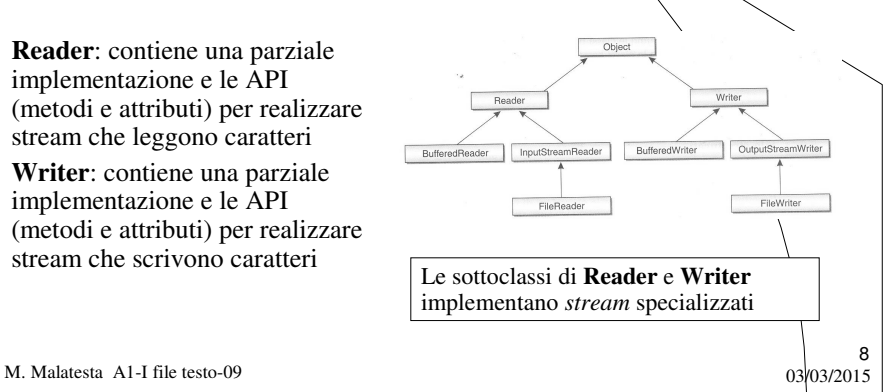

### Stream testo standard

- **InputStreamReader** per lo *stream standard* input (*tastiera*)
- **OutputStreamWriter** per lo *stream standard* output (*video*)

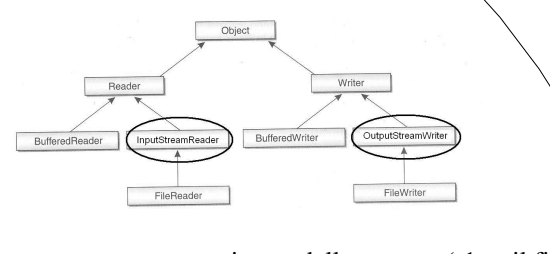

9

- **int read()** legge un carattere come intero dallo *stream* (-1 se il file è finito)
- **void write** (**char** c) stampa a video il carattere c
- **void close()** chiude lo *stream*

M. Malatesta A1-I file testo-09  $\frac{3}{2}$ 

**Metodi:**

### Stream testo standard

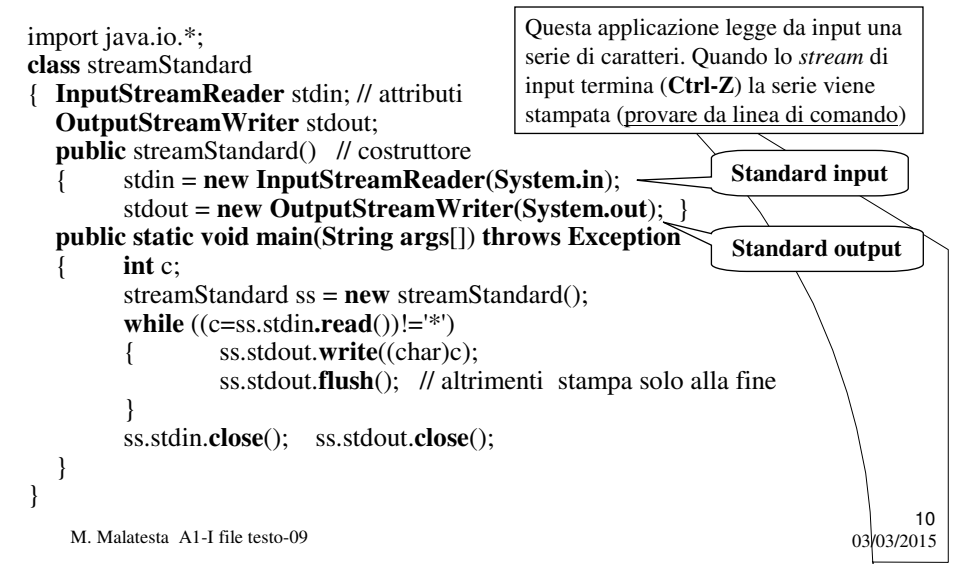

### Stream testo su disco

- **FileReader** per *stream* di input su disco
- **FileWriter** per *stream* di output su disco

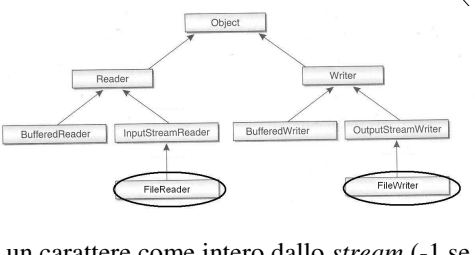

11

#### **Metodi:**

- **int read()** legge un carattere come intero dallo *stream* (-1 se *stream* finito)
- **void write (char** c**)** scrive il carattere c nello *stream*
- **void close ()** chiude lo *stream*

M. Malatesta A1-I file testo-09  $03/03/2015$ 

### Stream testo su disco

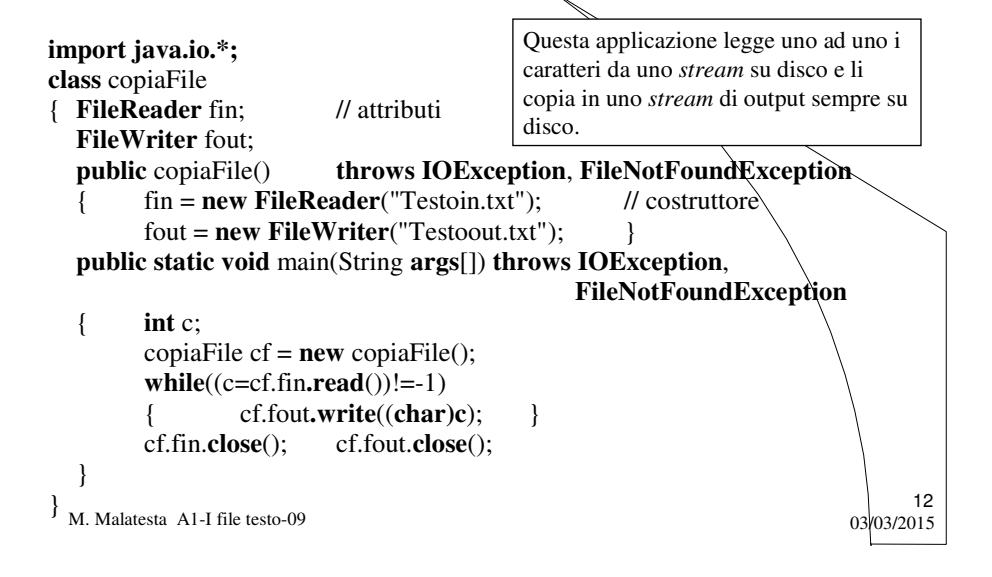

### Stream testo su disco

- 1. Inserire sempre il controllo delle eccezioni, in particolare **IOException** e **FileNotFoundException**
- 2. Volendo evitare il blocco **try-catch** si può scrivere **public static void main(String args[]) throws IOException, FileNotFoundException**

{… }

**3. FileWriter** fout = **new FileWriter**("Testoout.txt", **true**); In questo caso i nuovi dati vengono aggiunti a quelli esistenti

M. Malatesta A1-I file testo-09  $03/03/2015$ 

### Stream testo su disco

**ATTIVITA**': scrivere una applicazione *leggiScriviTesto.java* che acquisisca da standard input una serie di caratteri fino all'immissione di un '\*' e la scriva in un file testo *testo.txt*.

> **ATTIVITA**': scrivere una applicazione che acquisisca da standard input una serie di numeri interi terminata da uno 0, la memorizzi in un file testo *numeri.dat* e la restituisca successivamente in stampa a video.

M. Malatesta A1-I file testo-09  $03/03/2015$ 

13

### Stream testo bufferizzati

Per migliorare l'efficienza si usa la **bufferizzazione**, ossia la presenza di un'area di memoria (*buffer*) interposta fra sorgente e destinatario.

La bufferizzazione richiede classi di input e di output apposite che vedremo fra breve.

Quando si usa la bufferizzazione, occorre **concatenare** gli oggetti dello *stream* aperto con quelli del buffer da utilizzare.

Un esempio, che abbiamo spesso utilizzato è:

**InputStreamReader** In = **new InputStreamReader** (System.in); **BufferedReader** tastiera = **new BufferedReader** (In);

Il primo oggetto rappresenta lo *stream* usato come input; il secondo oggetto, concatenato con il primo è quello che possiede i metodi effettivi per leggere (ad es. **readLine**()).

15

16

M. Malatesta A1-I file testo-09  $\frac{1}{2}$  m. Malatesta A1-I file testo-09  $\frac{1}{2}$ 

### Stream testo bufferizzati

Le classi di bufferizzazione per i file testo sono:.

- **BufferedReader** per *streaam bufferizzati* di input
- **BufferedWriter** per *stream bufferizzati* di output

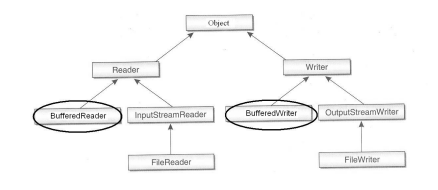

#### **Metodi:**

- **String readLine()** legge una stringa (**null** se lo *stream* è finito)
- **void write (String** s**)** scrive la stringa s nello *stream* di output
- **void newLine()** inserisce un "a capo" nello *stream* di output
- **void close ()** chiude lo *stream*

M. Malatesta A1-I file testo-09  $03/03/2015$ 

### Stream testo bufferizzati

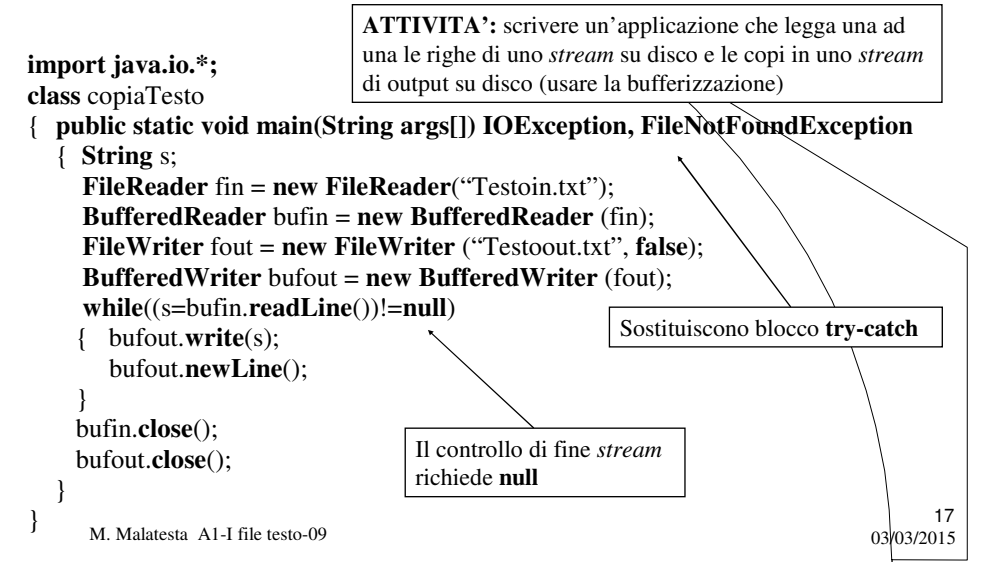

### Argomenti

- Gli *stream*
- Esempi di *stream*
- I file
- Tipi di file
- *Stream* testo
- *Stream* testo standard
- *Stream* testo su disco
- *Stream* testo bufferizzati

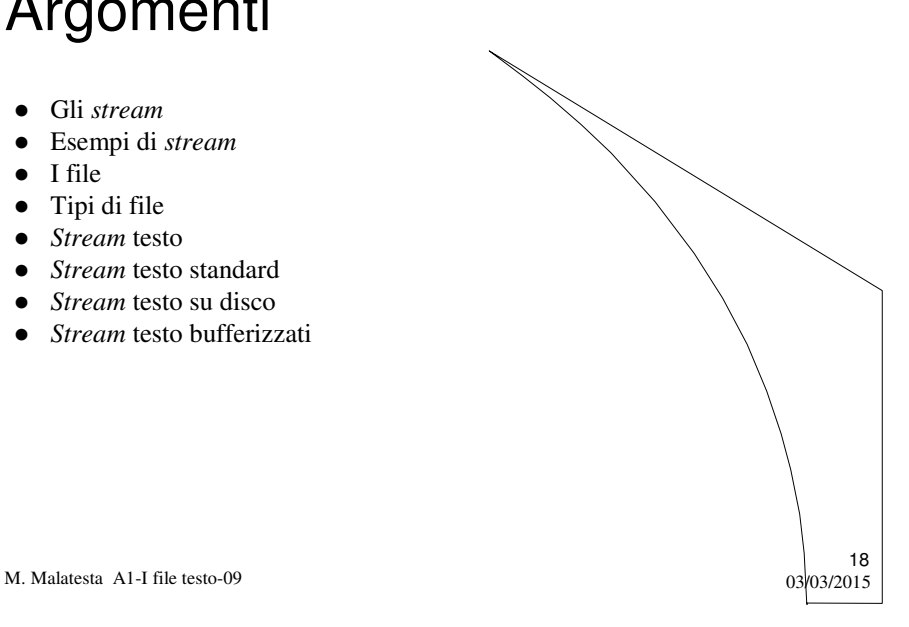

# Altre fonti di informazione

- P.Gallo, F.Salerno Java, ed. Minerva Italica
- M. Bigatti Il linguaggio Java, ed. Hoepli

M. Malatesta A1-I file testo-09

 $19$ <br>03/03/2015